## <u>വകുപ്പുതല പരീക്ഷ (ഡിപ്പാർട്ട്മെന്റൽ ടെസ്റ്റ്)</u> പരീക്ഷാർത്ഥികൾക്കുളള നിർദ്ദേശങ്ങൾ

- 1. കേരള പബ്ലിക് സർവ്വീസ് കമ്മീഷൻ നടത്തുന്ന വകുപ്പുതല പരീക്ഷകൾ (Departmental Tests) ഒബ്ജക്റ്റീവ് Type (ONLINE) രീതിയിലായിരിക്കും.
- 2. വകുപ്പുതല പരീക്ഷകളിൽ Account Test KSR (Lower), KSR (Higher), Excise Test Part A -I, II Papers, Excise Test Part B - Criminal Law, Executive Officers Test Paper II-KSR എന്നീ പരീക്ഷകൾക്ക് രണ്ട് മണിക്കൂറും മറ്റു പരീക്ഷകൾക്ക് ഒന്നര മണിക്കൂറും ആയിരിക്കും പരീക്ഷയ്ക്ക് ഒരു മണിക്കൂർ മുൻപ് പരീക്ഷാർത്ഥികൾ പരീക്ഷാ സമയക്രമം. കേന്ദ്രത്തിൽ ഹാജരാകേണ്ടതാണ്. <u>വെരിഫിക്കേഷൻ </u> കഴിഞ്ഞ് നടപടി സമയം വൈകിയെത്തുന്ന പരീക്ഷാർത്ഥികളെ പരീക്ഷ എഴുതാൻ അനുവദിക്കുന്നതല്ല. നടപടികൾ പരീക്ഷയുടെ വെരിഫിക്കേഷൻ ഉൾപ്പടെയുള്ള വകുപ്പുതല <u>പരീക്ഷാർത്ഥികൾ</u> <u>പരീക്ഷാകേന്ദ്രത്തിൽ</u> <u>പൂർത്തിയാക്കുന്നതിലേക്കായി </u> ടൈംടേബിൾ <u>പ്രകാരമുള്ള സമയത്തു തന്നെ " റിപ്പോർട്ട് ചെയ്യേണ്ടതാണ്.</u>
- 3. പരീക്ഷാർത്ഥികൾ തങ്ങളുടെ പ്രൊഫൈലിൽ നിന്നും ഡൗൺലോഡ് ചെയ്തെടുക്കുന്ന അഡ്മിഷൻ ടിക്കറ്റിൽ പി.എസ്.സി മുദ്രയുടെ പ്രിന്റ് ഉണ്ടെന്ന് ഉറപ്പു വരുത്തേണ്ടതാണ്. അല്ലാത്തപക്ഷം അവരുടെ ഉത്തരക്കടലാസ് അസാധുവാക്കുന്നതാണ്.
- 4. പരീക്ഷാർത്ഥികൾ അഡ്മിഷൻ ടിക്കറ്റിൽ രേഖപ്പേടുത്തിയിട്ടുള്ള നിർദ്ദേശങ്ങൾ നിർബന്ധ മായും പാലിക്കേണ്ടതാണ്. പരീക്ഷാർത്ഥികൾ അഡ്മിഷൻ ടിക്കറ്റ് (ഓഫീസ് മേധാവി യഥാവിധി

പരിശോധനയ്ക്ക് സാക്ഷ്യപ്പെടുത്തിയത്) ഹാജരാക്കേണ്ടതും, നൽകി തിരികെ അഡ്മിഷൻ ടിക്കറ്റ് (ഓഫീസ് മേധാവി സാക്ഷ്യപ്പെടുത്തിയത്) കൈപ്പറ്റേണ്ടതുമാണ്. ഹാജരാക്കാത്തപക്ഷം പരീക്ഷ എഴുതാൻ അനുവദിക്കുന്നതല്ല

- 5. അഡ്മിഷൻ ടിക്കറ്റിൽ ഫോട്ടോയ്ക്ക് താഴെ നല്കിയിരിക്കുന്ന സ്ഥലത്ത് പരീക്ഷാർത്ഥി ഒപ്പ് രേഖപ്പെടുത്തേണ്ടതാണ്.
- 6. പരീക്ഷാർത്ഥിയുടെ അഡ്മിഷൻ ടിക്കറ് ഓഫീസ് മേലധികാരി സാക്ഷ്യപ്പെടുത്തി യിരിക്കണം. പരീക്ഷാർത്ഥിയുടെ ഒപ്പ്, ഫോട്ടോ, പേര് എന്നിവയും Free chance അവകാശപ്പെട്ടിട്ടുണ്ടൊ എന്നതും പരിശോധിച്ച് മേലധികാരി ബന്ധപ്പെട്ട കോളങ്ങളിൽ ⊠ മാർക്ക് ചെയ്യുവെന്നും ഓഫീസ് മുദ്രയോടൊപ്പം സാക്ഷ്യപ്പെടുത്തുന്ന മേലധികാരിയുടേ ഒപ്പ്, പേര് തസ്തികയുടെ പേര് എന്നിവയോരോന്നും വ്യക്ലമായിത്തന്നെ അഡ്മിഷൻ ടിക്കറ്റിൽ രേഖപ്പെടുത്തിയിട്ടുണ്ട് എന്നും ഉറപ്പുവരുത്തേണ്ടതാണ്. ആഫീസ് സീൽ ഔദ്യോഗിക പദവിയ്ക്ക് തെളിവായി സ്വീകരിക്കപ്പെടുന്നതല്ല. അപേക്ഷകൻ തന്നെ ഓഫീസ് മേധാവിയാണെങ്കിൽ അദ്ദേഹത്തിൻെ മേലധികാരിയുടെ മേലൊപ്പ് ആണ് വാങ്ങേണ്ടത്. ഇവയിലേതെങ്കിലുമൊന്ന് വിട്ടുപോകുന്നതിനാലും അപൂർണ്ണമോ, ആയ അവ്യക്ലമോ പരീക്ഷാർത്ഥികൾക്ക് സാക്ഷ്യപ്പെടുത്തലുകൾ കാരണമായും പരീക്ഷയെഴുതുവാനുള്ള അവസരം നഷ്ടമാവുകയോ, പരീക്ഷയെഴുതിയ പേപ്പർ അസാധുവാക്കപ്പെടുകയോ ചെയ്യുന്നതാണ്.
- 7. ഓരോ പേപ്പറിന്റേയും പരമാവധി മാർക്ക് 100 ഉം വിജയിക്കുന്നതിനുളള കുറഞ്ഞ മാർക്ക് നെഗറ്റീവ് മാർക്ക് ബാധകമാണ്. 40% ഉം ആയിരിക്കും. ഉത്തരം രേഖപ്പെടുത്താത്ത ചോദ്യങ്ങൾക്ക് മാർക്ക് നഷ്ടമാവുകയില്ല. ഓരോ ശരിയുത്തരത്തിനും 1 മാർക്ക് ലഭിക്കുകയും ഓരോ തെറ്റുത്തരത്തിനും  $\%$  മാർക്ക് നഷ്ടമാവുകയും ചെയ്യും.
- 8. യാതൊരുകാരണവശാലും പരീക്ഷാകേന്ദ്രമാറ്റം അനുവദിക്കുന്നതല്ല.
- 9. യാത്രാബത്തയ്ക്ക് അർഹരായ പരീക്ഷാർത്ഥികൾ Attendance Certificate അതതുദിവസം പരീക്ഷാകേന്ദ്രത്തിലെ ചീഫ് സൂപ്രണ്ടിൽ നിന്നും കൈപ്പറ്റേണ്ടതാണ്.

10. കമ്മീഷന്റെ നിർദ്ദേശങ്ങൾക്ക് വിരുദ്ധമായി കുറിപ്പുകൾ, അംഗീകാരമില്ലാത്ത പുസ്തകങ്ങൾ, മൊബൈൽ ഫോൺ, ഡിജിറ്റൽ ഡയറി, കാൽക്കുലേറ്റർ, ഫോട്ടോസ്റ്റാറ്റ് ഗൈഡുകൾ, പകർപ്പുകൾ, ബ്ലൂടൂത്ത്, വാക്ക്മാൻ, വാച്ച് തുടങ്ങിയ ഇലക്ട്രോണിക്/ വാർത്താ വിനിമയ ഉപകരണങ്ങൾ പരീക്ഷാകേന്ദ്രത്തിൽ അനുവദിക്കുന്നതല്ല. എന്നിവ പരീക്ഷാ ജോലിയുമായി ബന്ധപ്പെട്ട ഉദ്യോഗസ്ഥരോട് അപമര്യാദയായി പെരുമാറുന്നവരുടെ ഉത്തരക്കടലാസുകൾ അസാധുവാക്കുന്നതും അവർക്കെതിരെ കമ്മീഷൻ ഉചിതമായ ശിക്ഷാ നടപടികൾ സ്വീകരിക്കുന്നതുമാണ്.

പരീക്ഷാ സമയം അവസാനിയ്ക്കുമ്പോൾ, നിർദ്ദേശം ലഭിച്ചശേഷം മാത്രമേ പരീക്ഷാർത്ഥികൾ പരീക്ഷാഹാളിൽ നിന്നും പുറത്തുപോകാൻ പാടുള്ളൂ

11. സെക്കന്റ് ക്ലാസ് ലാംഗ്വേജ് ടെസ്റ്റ് ഇൻ മലയാളം (തമിഴ്/കന്നഡ) 45 മിനിട്ട്, മൈനോറിറ്റി ലാംഗ്വേജ് ടെസ്റ്റ് (തമിഴ്/കന്നഡ) 2 മണിക്കൂർ എന്നീ പരീക്ഷകൾക്ക് വിവരണാത്മക രീതി തുടരുന്നതാണ്.

നിർദ്ദേശങ്ങൾ പരീക്ഷാർത്ഥികൾ കർശനമായി പാലിക്കേണ്ടതാണ്. വീഴ്ച വരുത്തുന്ന വരുടെ പേരിൽ വകുപ്പുതലപരീക്ഷകളിൽ നിന്ന് ഡീബാർ ചെയ്യുന്നതുൾപ്പെടെയുള്ള ശിക്ഷാനടപടികൾ സ്വീകരിക്കുന്നതാണ്.

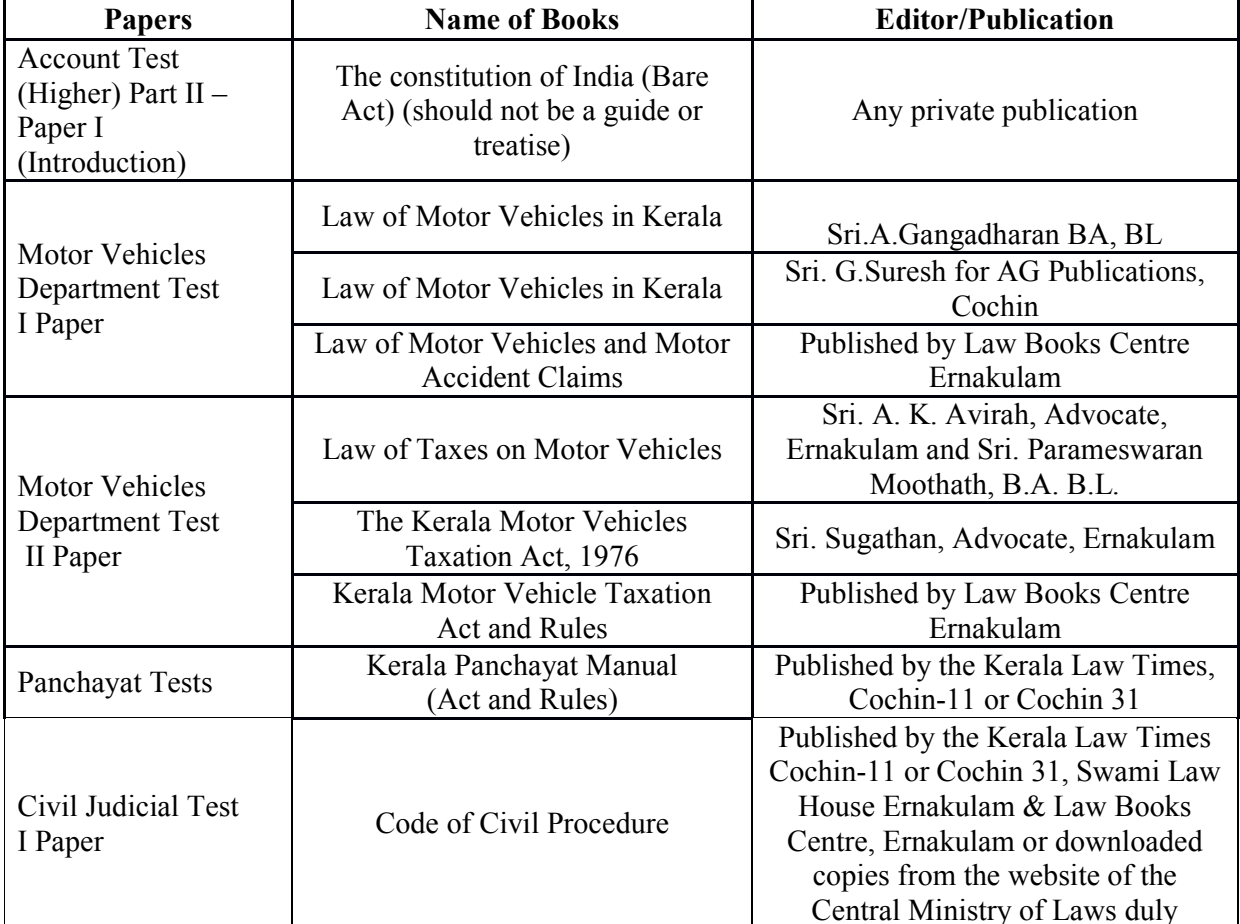

## The following publications are permitted for reference other than Government publications

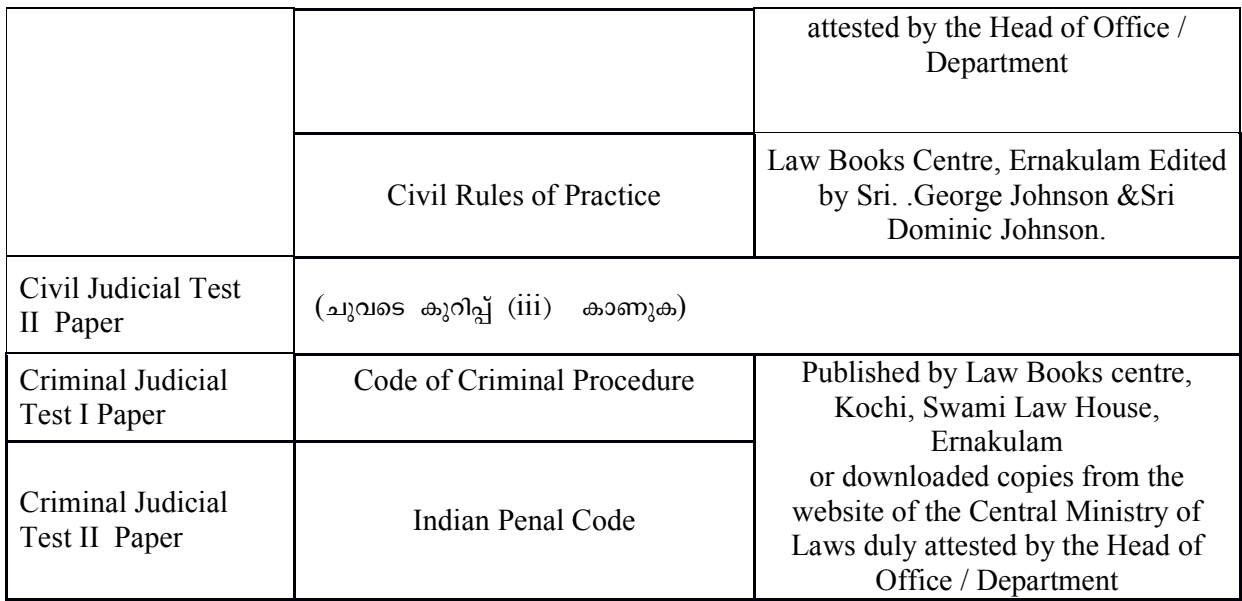

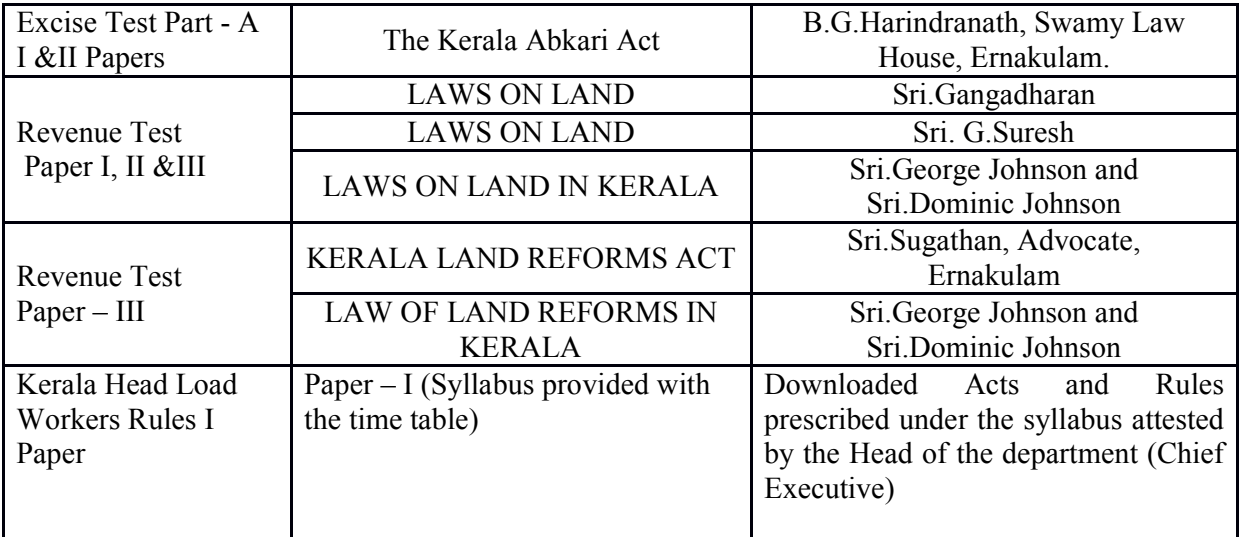

(i) കേരള അഡ്മിനിസ്ട്രേറ്റീവ് ട്രൈബുണലിൻെറ  $OA$   $No.193/2012$ -ാം നമ്പർ കേസിലെ ഉത്തരവിൻെറ അടിസ്ഥാനത്തിൽ വനം വകുപ്പിലെ ജീവനക്കാർക്കു വേണ്ടി നടത്തുന്ന വകുപ്പുതല പരീക്ഷക്ക് സർക്കാർ പ്രസിദ്ധീകരിക്കുന്ന Forest Law, Forest Code എന്നീ പുസ്തകങ്ങളുടെ സാക്ഷ്യപ്പെടുത്തിയ പകർപ്പുകൾ (ഓഫീസ് മേധാവി സാക്ഷ്യപ്പെടുത്തിയത്) ഉപയോഗിച്ച് പരീക്ഷ എഴുതുവാൻ നിരുപാധികം അനുവദിച്ചിട്ടുണ്ട്.

 $(ii)$ പി.ഡബ്ല്യു.ഡി. മാന്വൽ ടെസ്റ്റിന് പി.ഡബ്ല്യൂ.ഡിയുടെ വെബ്സൈറ്റിൽ ഔദ്യോഗിക നൽകിയിട്ടുള്ള പി.ഡബ്ല്യു.ഡി. മാന്വൽ ഡൗൺലോഡ് ചെയ്ത് അതാത് ഓഫീസ് മേധാവി സാക്ഷ്യപ്പെടുത്തിയ പകർപ്പ് സർക്കാർ പ്രസിദ്ധീകരണം ലഭ്യമാകുന്നത് മുൻനിർത്തി ജനുവരി 2021 വരെയുള്ള പരീക്ഷകൾക്ക് ഉപയോഗിക്കുവാൻ അനുമതി നൽകിയിട്ടുണ്ട്.

 $(iii)$ സിവിൽ ജുഡീഷ്യൽ ടെസ്റ്റ് പേപ്പർ  $II$ –ൽ ഉൾപ്പെട്ട  $Bar$ e  $Act$ –കളുടെ സർക്കാർ പരീക്ഷാർത്ഥികൾക്ക് ലഭ്യമല്ലാത്ത സാഹചര്യത്തിൽ ടി Bare Act-കളുടെ അസ്സൽ പ്രസിദ്ധീകരണം കേന്ദ്ര/സംസ്ഥാന സർക്കാർ വെബ്സൈറ്റുകളിൽ ലഭ്യമായത് ഉദ്യോഗാർത്ഥികൾ പ്രിൻറ് എടുത്ത് ഓഫീസ് മേധാവി ചുവടെപ്പറയും പ്രകാരം രേഖപ്പെടുത്തി (ഒപ്പ്, പേര്, ഔദ്യോഗിക മേൽവിലാസം, ഓഫീസ് സീൽ എന്നിവ പതിച് സാക്ഷ്യപ്പെടുത്തിയത്) ഉപയോഗിച് പരീക്ഷയെഴുതുവാൻ അനുവദിക്കുന്നതാണ്.

"ഈ Bare Act 'indiacode.nic.in'/ www.keralalawsectt.org എന്ന വെബ്സൈറ്റിൽ <u>നിന്നും ഡൗൺലോഡ് ചെയ്യതാണെന്നും ഇതിൽ മറ്റ് യാതൊന്നും കൂട്ടിച്ചേർത്തിട്ടില്ലായെന്നും</u> സാക്ഷ്യപ്പെടുത്തുന്നു."

(iv) താഴെപ്പറയുന്ന ആക്ട്, റൂളുകൾ എന്നിവയുടെ ഔദ്യോഗിക <u>വെബ്സൈറ്റിൽ</u> നിന്ന് <u>ഡൗൺലോഡ് ചെയ്യ കോപ്പി വകുപ്പ്മേധാവി സാക്ഷ്യപ്പെടുത്തി പരീക്ഷാഹാളിൽ ഉപയോഗിക്കുവാൻ</u> <u>അനുമതി നൽകിയിട്ടുണ്ട്.</u>

(a) Departmental Test for the Assistant Electrical Inspectors in the Electrical **Inspectorate – I Paper (Act & Rules)** 

(b) Kerala Municipal Rules (Act & Rules) (c)Agricultural Income Tax and Sales Tax (d) Kerala State Housing Board Act & Rule (e) Kerala Registration Act & Rules (f)KSEB Companies Act  $(g)$  GST (h) Labour Department Test-ൽ ഉൾപ്പെടുന്ന Central Acts India Code

എന്ന സൈറ്റിൽ നിന്നും Down load ചെയ്യവ

I. Candidates should be present for the identification at the time specified in the Admission Ticket. Candidates will not be permitted for the identification after the specified time.

**II.** Candidates should bring only Admission Ticket duly attested by the Head of Office. CANDIDATES SHOULD NOT BRING WATCH ALONG WITH THEM. THEY SHOULD NOT BRING ANY ELECTRONIC/ COMMUNICATION DEVICES SUCH AS MOBILE PHONE, CALCULATOR, DIGITAL DIARY, PENDRIVE, MEMORY CARD ETC. IN THE VERIFICATION HALL AND ONLINE EXAMINATION HALL. **THESE** EQUIPMENT ARE NOT PERMITTED IN THE PREMISES OF ONLINE EXAMINATION **CENTRE** 

III. As the photograph of the candidate with name and date has been uploaded with the application, the scanned image of that photograph with the above details will be available on the Admission ticket. HENCE NO PHOTOGRAPH SHALL BE PASTED ON THE ADMISSION TICKET. THOSE WHO PRODUCE ADMISSION TICKET WITH PHOTOGRAPH PASTED ON THE SCANNED IMAGE WILL NOT BE ALLOWED TO ATTEND THE EXAMINATION.

If the scanned image of the photograph on the Admission Ticket is not of the specified size or not identifiable or does not bear name of candidate and date of photograph, such candidates will not be admitted to the examination.

IV. Candidates should put their signature against the names in the signed Address list provided in the verification hall. After identification, an Access Card will be issued to the candidate, only with which the candidate can enter in to the Online Examination Hall.

V. All candidates will be under camera surveillance. Candidates who misbehave with the officials on duty/who commit any sort of malpractice/who resort to any unfair means/who communicate with any other candidate during the course of examination will be ousted from the examination hall and their candidature will be invalidated and legal action will be pursued against them including debarment.

**VI**. No change of examination centre will be allowed at any circumstances.

**VII.** Candidates who are eligible for Travel Allowance should obtain attendance certificate from the Chief Superintendent on the day of the examination itself.

**VIII.** In case of postponement of examination for any reason whatsoever, the new date will be published in print and visual media and in the website of the Commission (www.keralapsc.gov.in). Individual communication will not be issued to candidates in this regard. Candidates shall produce the same Admission Ticket for the examination on the new date.

## SPECIAL INSTRUCTIONS TO CANDIDATES REGARDING ONLINE EXAMINATION

- 1. After identification, candidates will be provided with an Access Card, only with which candidates can enter into the Online Examination Hall
- 2. The Access Card will bear the Seat No., Reg.No. Username and Password allotted to the candidate. Since it is a confidential record for the particular examination, the candidates should keep it safely and produce it at the entrance of the Online Examination Hall. NO CANDIDATE WILL BE PERMITTED TO ENTER THE ONLINE EXAMINATION HALL WITHOUT ACCESS CARD.
- 3. Candidates should occupy their seats noted in the Access Card 30 minutes before the start of examination.
- 4. Candidates can log in to the computer using the Username and password provided in the Access Card. On clicking the text box for username and password, a virtual key board will be displayed. The candidates should enter the username and password from the virtual key board by using the mouse.
- 5. The answers of questions for online examination should be entered in the computer by mouse click.
- 6. After successful log in, the instructions for online examination will be displayed on the monitor.
- 7. There will be a familiarization session 15 minutes prior to the examination. At the specified time, candidates will be automatically directed to the familiarization module automatically. The candidates can attend a demo test in this module by clicking the answer options for each question.
- 8. At the specified time of examination, the demo test screen will disappear and the candidate will be automatically directed to the actual examination module where the candidate can attend the examination. A time will also be displayed in the examination module at the top right corner. The timer will display the remaining time of examination.
- 9. There will be 100 questions for each examination. One question only will be displayed at a time.
- 10. Each question carries four options. Candidates can mark their answer by clicking the option button. After clicking the option button, on the clicking the next button, the marked answer will be stored and next question will be displayed. By this means candidates can answer the questions.
- 11. There will be a strip of 100 boxes, which represent 100 questions, at the bottom of the screen. On answering a question, the corresponding box in the strip will become blue in colour, which will help the candidate to identify the answered and unanswered questions easily. By clicking a box, the corresponding question will be displayed and the candidate can record the answer or can change the answer by un-ticking the option box already ticked.
- 12. By clicking mark for review button, candidate can mark doubtful question for later review. The corresponding box of answered questions which are marked for review will become in orange colour and unanswered questions marked for review will become in yellow colour.
- 13. When the timer on the top right corner hits zero, the options marked by the candidate until then will be saved in the server automatically and the exam statistics page will be displayed and the candidates will be logged out automatically. Thereafter the candidate cannot mark or change any answer.
- 14. The exam statistics page will display the total number of questions, number of questions answered by the candidate and the number of questions unanswered by the candidate.
- 15. In case of any system failure or the candidate needs any assistance during the examination, the candidate should raise his hand to draw the attention of the invigilator. CANDIDATE SHOULD NOT COMMUNICATE WITH ANY OTHER CANDIDATE FOR CLEARING ANY DOUBT.
- 16. The candidate must attend at least one question, otherwise the candidature will be invalidated.
- 17. Each correct answer will fetch 1 mark and each wrong answer will lose 1/3 mark.

## **Instructions for the safe conduct of Examination in view of Covid - 19 PANDEMIC**

- 1. Candidates should follow Covid-19 norms of **social distancing** as well as **personal hygiene** inside the examination hall as well as in the premises of the examination centre. In order to avoid crowding candidates are requested not to bring any companions to the examination centre.
- 2. Wearing of mask and gloves are mandatory for all candidates. Candidates without mask and gloves will not be allowed entry into the venue.
- 3. Candidates may also carry his/her own hand sanitizer (small size) and drinking water in transparent bottles.
- 4. Candidates should scrupulously follow the directions given by the invigilator or Chief Superintendent of examination centre and co-operate with them for the smooth conduct of the examination.

ജോയിന്റ് സെക്രട്ടറി വകുപ്പുതല പരിീക്ഷാ വിഭാഗം കേരള പബ്ലിക് സർവ്വീസ് കമ്മീഷൻ ത്ിരുവനന്തപുരം